# AutoCAD Crack Download For PC

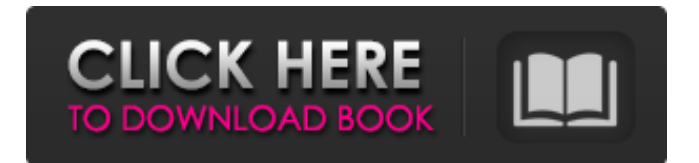

## **AutoCAD Crack+ X64**

Features of AutoCAD 1. Drawing and Modeling In addition to the standard graphics and command capabilities found in many other CAD programs, AutoCAD has a full set of drawing and modeling tools that make it ideal for design, drafting, and architectural work. Its ability to quickly create complex three-dimensional (3D) drawings with the ability to see the drawing from all perspectives and in other formats makes it the best choice for drafters. AutoCAD also offers several other modeling tools and capabilities, including the ability to create technical drawings, such as electrical diagrams and schematics, and mechanical drawings, such as engine and machine components. 2. Drawing AutoCAD is an integrated drafting and design tool with basic and advanced 2D drafting and drawing features that allow users to create drawings quickly and easily. Drawings created in AutoCAD can be exported in a wide variety of formats, including paper, 3D PDF and PDF/A, DWG, DXF, Visio, Microstation, DWF, Adobe Illustrator, MicroStation Drawings, SLD, PowerPoint, Excel, SVG, OpenDocument/OpenOffice, RTF, and PDF. 3. Modeling AutoCAD's full set of modeling features, including the ability to create mathematical and technical drawings with advanced modeling features and links to other applications, allows AutoCAD users to design and create models in order to create precise 3D drawings. Users can create, modify, and navigate through the model, with a view to obtaining the most accurate and realistic representation of their design. 4. Export The wide variety of output formats and types of files, from standard output to architectural visualizations, means that AutoCAD users can export their drawings into a wide range of formats. They can work with many external applications, such as Word and PowerPoint, and can read DWG, DXF, and DGN files. 5. Communication and Interoperability Interoperability and communication with other programs and computers are key features of any CAD application. AutoCAD has established a highly efficient connectivity model that allows all of AutoCAD's drawing data to be shared with other AutoCAD users on the same network and the Internet, as well as with other applications. 6. Expert Help AutoCAD's extensive help system is available in many languages and supports a wide variety of operating systems and computer platforms. The online version of AutoC

#### **AutoCAD With Key PC/Windows**

Note AutoCAD Crack For Windows Setup will be started automatically the first time the user logs on. After starting, AutoCAD Download With Full Crack Setup will be displayed every time the user logs on. To access the Options dialog box, follow these steps: 1. Press Alt+F12. 2. Choose Options from the menu. 3. Choose the area of configuration that you want to access. You have the following options available: \* File Locations \* Logon Options \* Region Options \* User Preferences \* About AutoCAD Cracked Version \* System Information \* System Configuration \* Product a1d647c40b

### **AutoCAD With License Code Download**

After installation click "Start" -> "Run" -> "Command Prompt". Paste this code to the command prompt and press Enter: { autocad.exe /resetconstraints autocad.exe /resetcadapp autocad.exe /resetfonts autocad.exe /resetextents autocad.exe /resetproportions autocad.exe /resetretainings autocad.exe /resetview autocad.exe /resetplan autocad.exe /resetstored autocad.exe /resettopo } NOTE: Autocad and AutoCAD 2010 are different programs. For Autocad 2010, the command will be: { "C:\Program Files\Autodesk\AutoCAD 2010\acad.exe" /resetconstraints "C:\Program Files\Autodesk\AutoCAD 2010\acad.exe" /resetcadapp "C:\Program Files\Autodesk\AutoCAD 2010\acad.exe" /resetfonts "C:\Program Files\Autodesk\AutoCAD 2010\acad.exe" /resetextents "C:\Program Files\Autodesk\AutoCAD 2010\acad.exe" /resetproportions "C:\Program Files\Autodesk\AutoCAD 2010\acad.exe" /resetretainings "C:\Program Files\Autodesk\AutoCAD 2010\acad.exe" /resetview "C:\Program Files\Autodesk\AutoCAD 2010\acad.exe" /resetplan "C:\Program Files\Autodesk\AutoCAD 2010\acad.exe" /resetstored "C:\Program Files\Autodesk\AutoCAD 2010\acad.exe" /resettopo } This will reset all the settings of the current application to the default. WARNING: Doing this will reset any custom drawings/objects that you have created in your model. Any drawings/objects that you have created in your model will need to be redrawn after you have reset the settings. In the production of off-color paper, such as is typically found in the manufacture of printing paper, printing quality is controlled by measuring the color of the paper

#### **What's New In AutoCAD?**

Simplified, streamlined user interface. (video: 7:10 min.) Keyboard Shortcuts: Access native QuickKeys for shortcuts that you've used in previous versions. Quickly convert to screen-lockable and native-locked hotkeys, or quickly change the default keyboard layout. (video: 4:15 min.) Get your Design Ready for 2D Printing: Plan ahead, and use new print-preview tools to optimize file performance for the intended output. Design-tour: Use AutoCAD 2020 viewports to view 3D models in flat 2D viewports, making it easier to interact with models while they're displayed in 3D. Layer Previews: Make changes to the individual layers of a 3D model while you're previewing the model in a standard 2D viewport. Layerset Assistant: Find missing objects or recategorize them into existing layers in your drawings. Rotate Device Settings: Rotate a device by dragging and releasing the device pivot point. Updated CAD View: View page controls in an all-new user interface with multiple page viewers. Managing the Configuration Manager If you're using the Configuration Manager, you can now: Get a snapshot of all your configuration settings. Add and edit a user-specific configuration profile that you can share with others. Make Configuration Manager settings the default for newly-created user profiles. Add new objects to your file with the Configure Quick Access menu. Dynamic Rulers: Update to a higher precision, eliminating numeric error. Engineering dimensions, drawing conventions, and a new command for defining the outer dimensions of a drafting area In-Place Dimensional Editing Use DIM to complete in-place dimension-related editing tasks, such as moving, deleting, changing, splitting, or merging. DIM complements and expands on existing command-line editing functionality. In-Place Boolean Operation Swap the dimensions of two objects. Select two objects, and choose from the contextual menu. Updated Commands: Switch and pass through: Control a partner element as you pass through it in space. Update: Draw a perfect polyline. View and Create Attributes: View the attributes

# **System Requirements For AutoCAD:**

OS: Windows 10 64-bit Processor: Intel Core i5-3360 3.60GHz / AMD Ryzen 7 1700 3.10GHz / GeForce GTX 1050 4GB / AMD Radeon R9 270X 3GB / GeForce GTX 650 Ti 3GB Memory: 8GB RAM Hard Drive: 30GB free space Video Card: AMD Radeon R9 290X 8GB, NVIDIA GeForce GTX 980 Ti 8GB DVD ROM drive Recommended Internet Browser: Google Chrome, Mozilla Firefox, Microsoft Edge Recommended Resolution: 1080p

Related links: